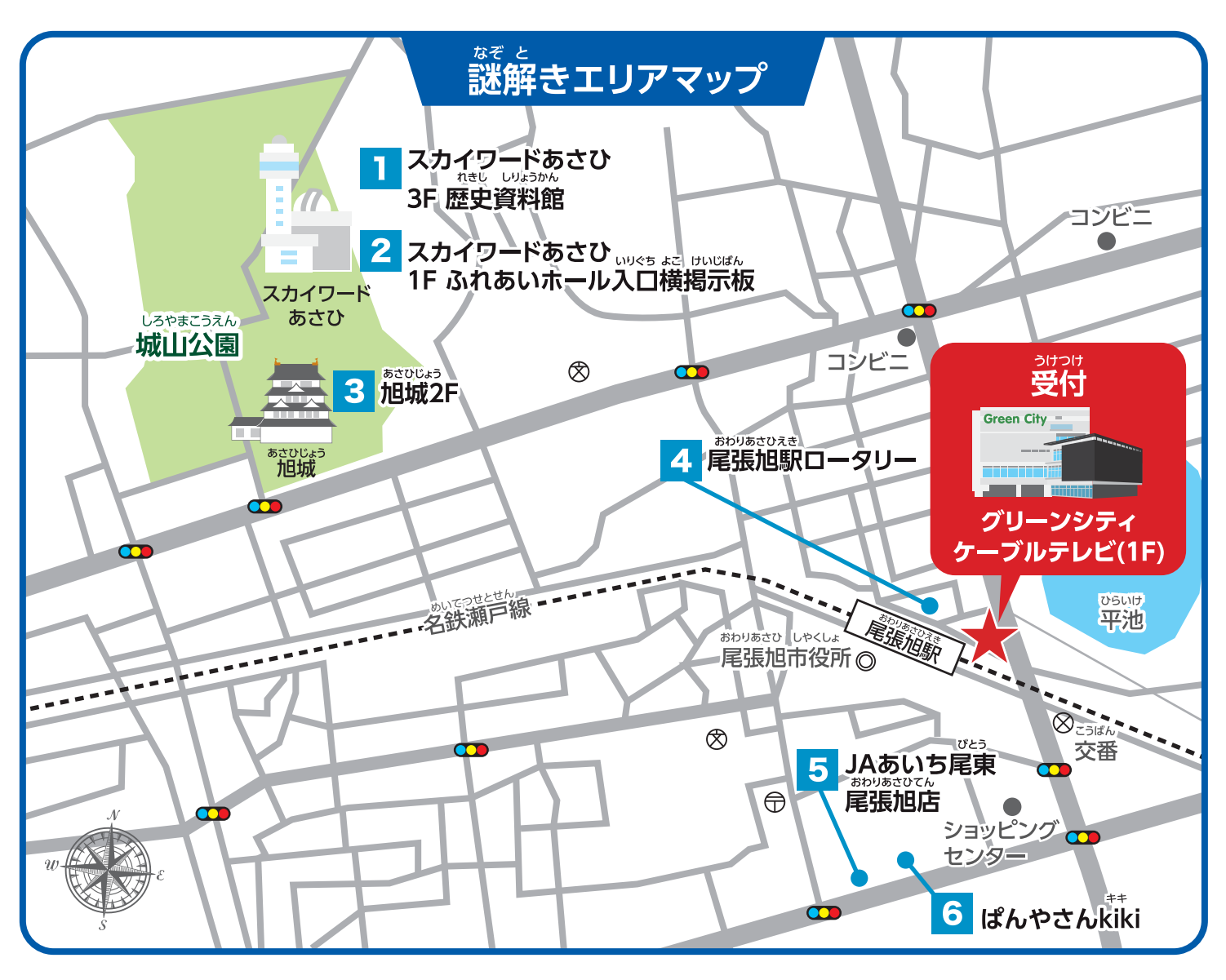

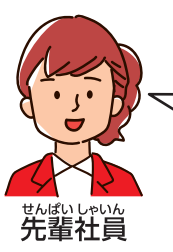

そして、その「おまじないの言葉」は「タイヨウノカミ」が教えてくれるわよ。 まずは6つの謎を解いて、右下にあるスマイリービーンズの咲かせ方にある空欄を全て埋めてね! すると、「タイヨウノカミ」を手に入れる方法と、それを使った「おまじないの言葉」の突き止め方がわかるよ!

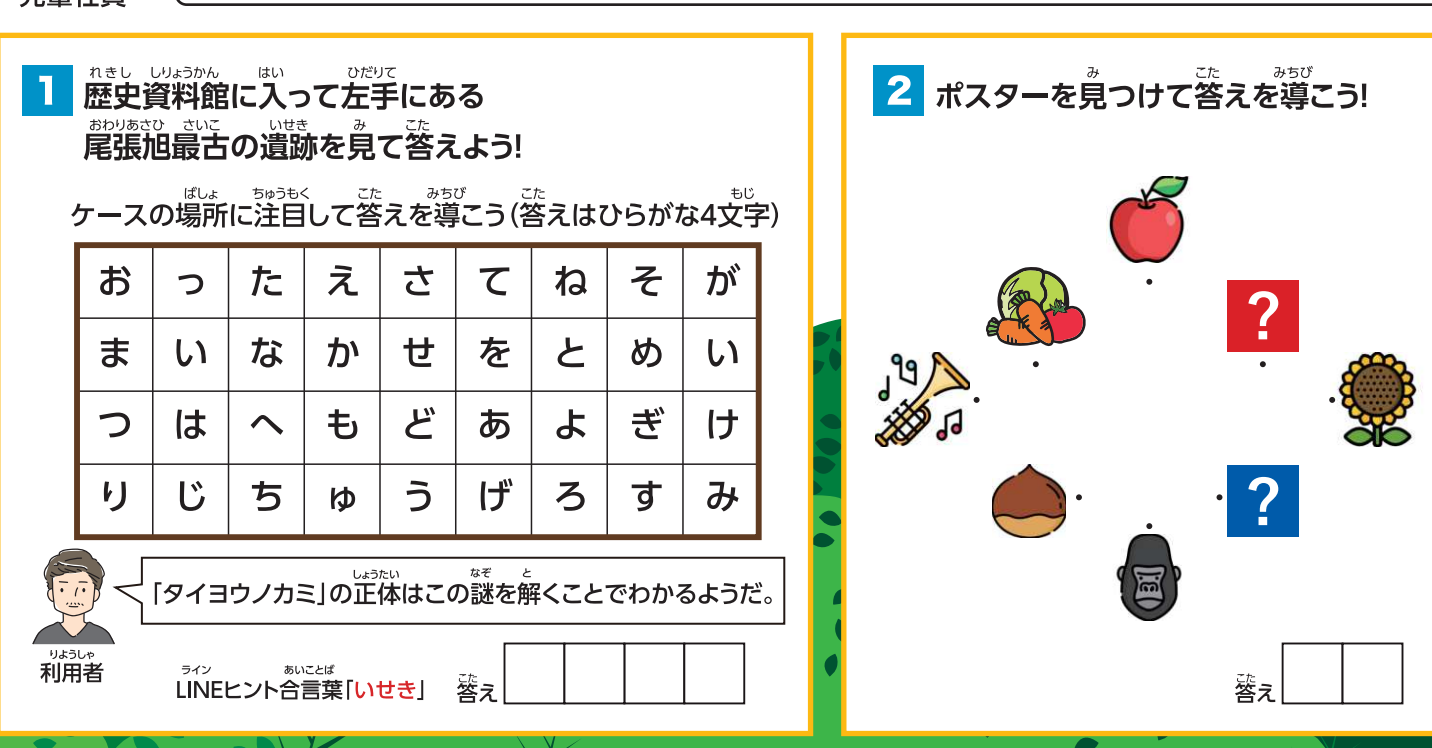

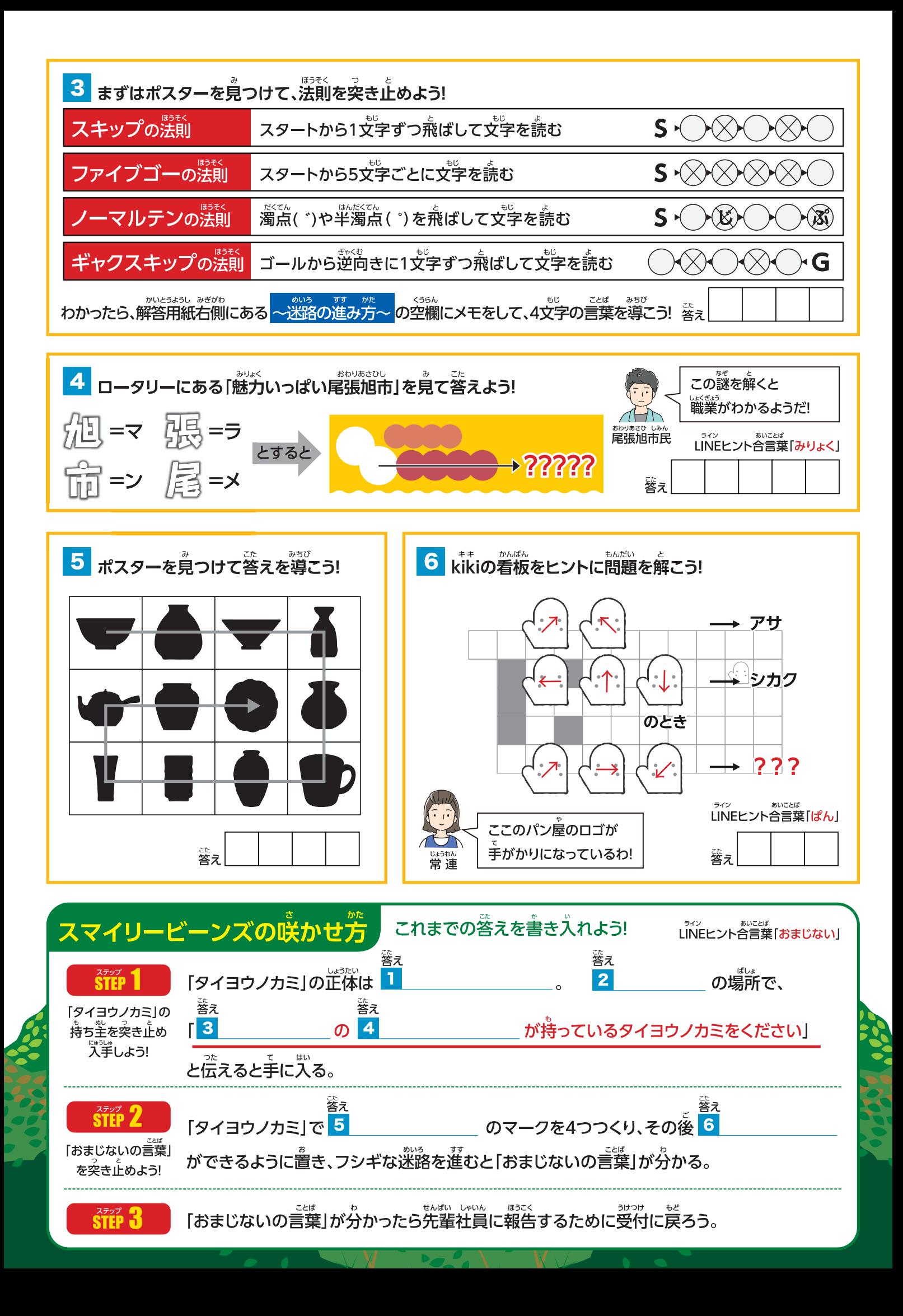

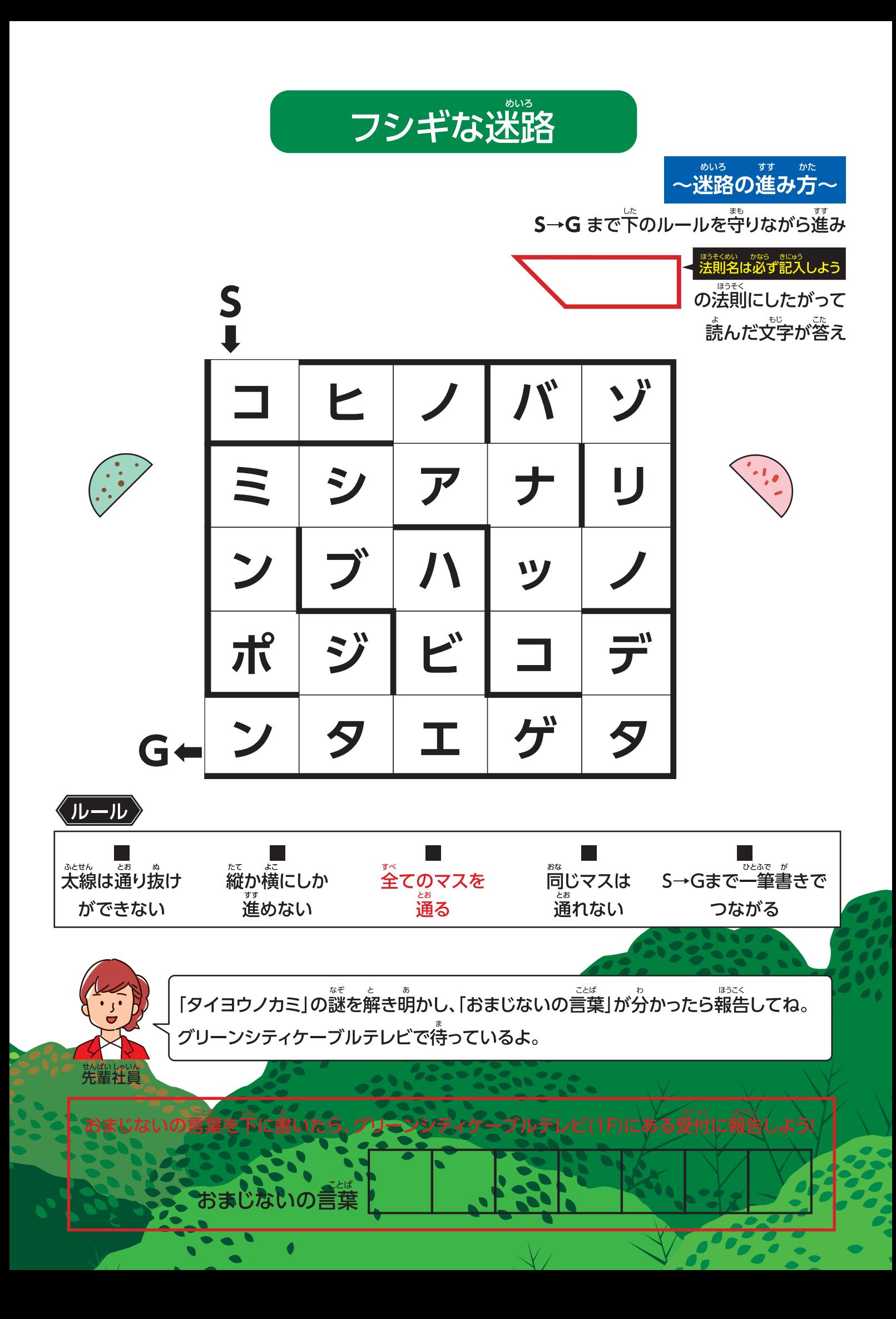

黒い点線で切り取って使用してください

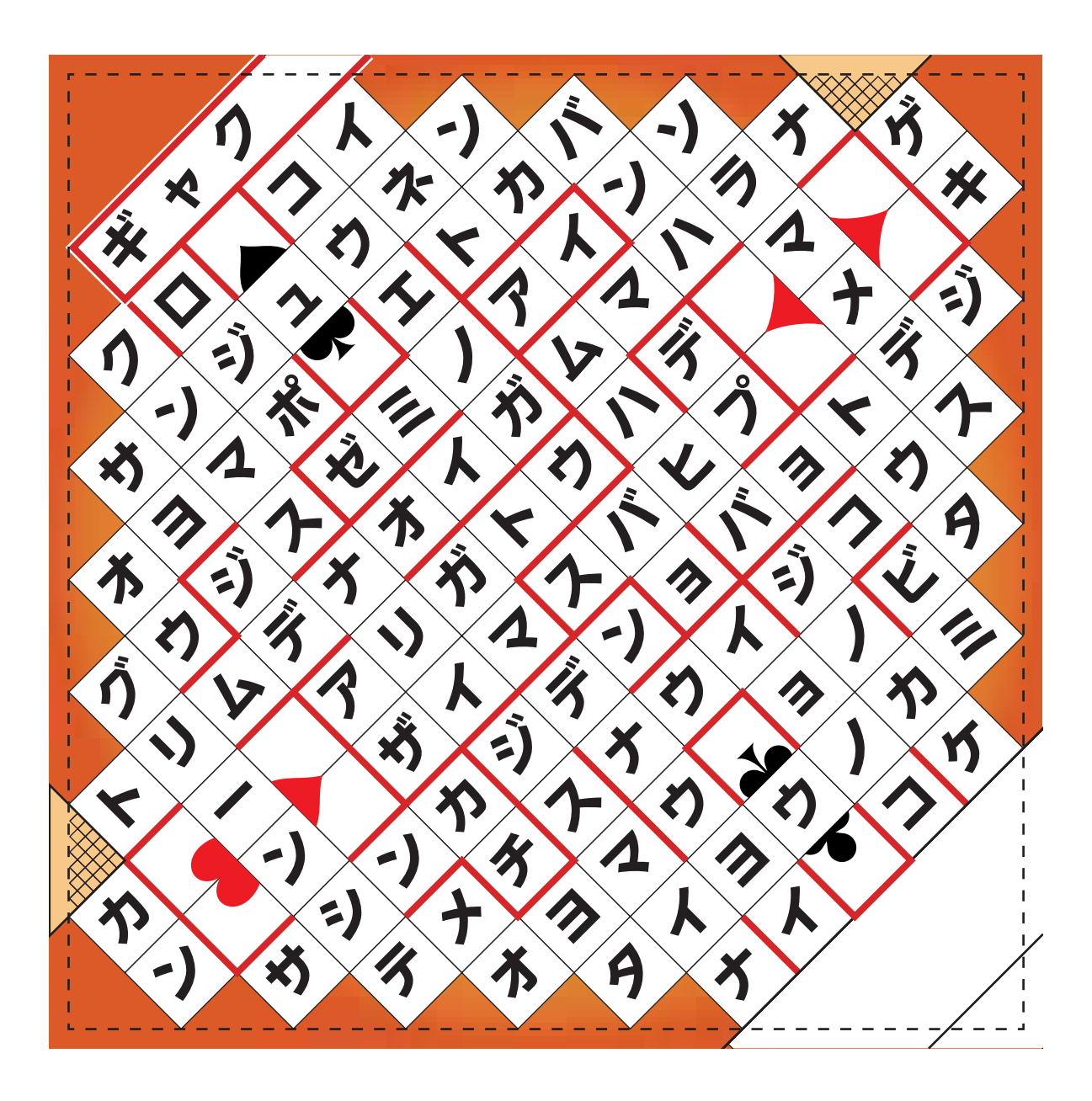